## How To Install Google Play Store On Cyanogenmod 10.2 >>>CLICK HERE<<<

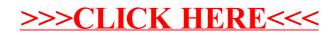